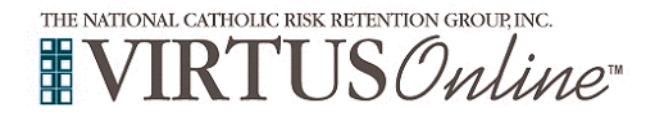

٦

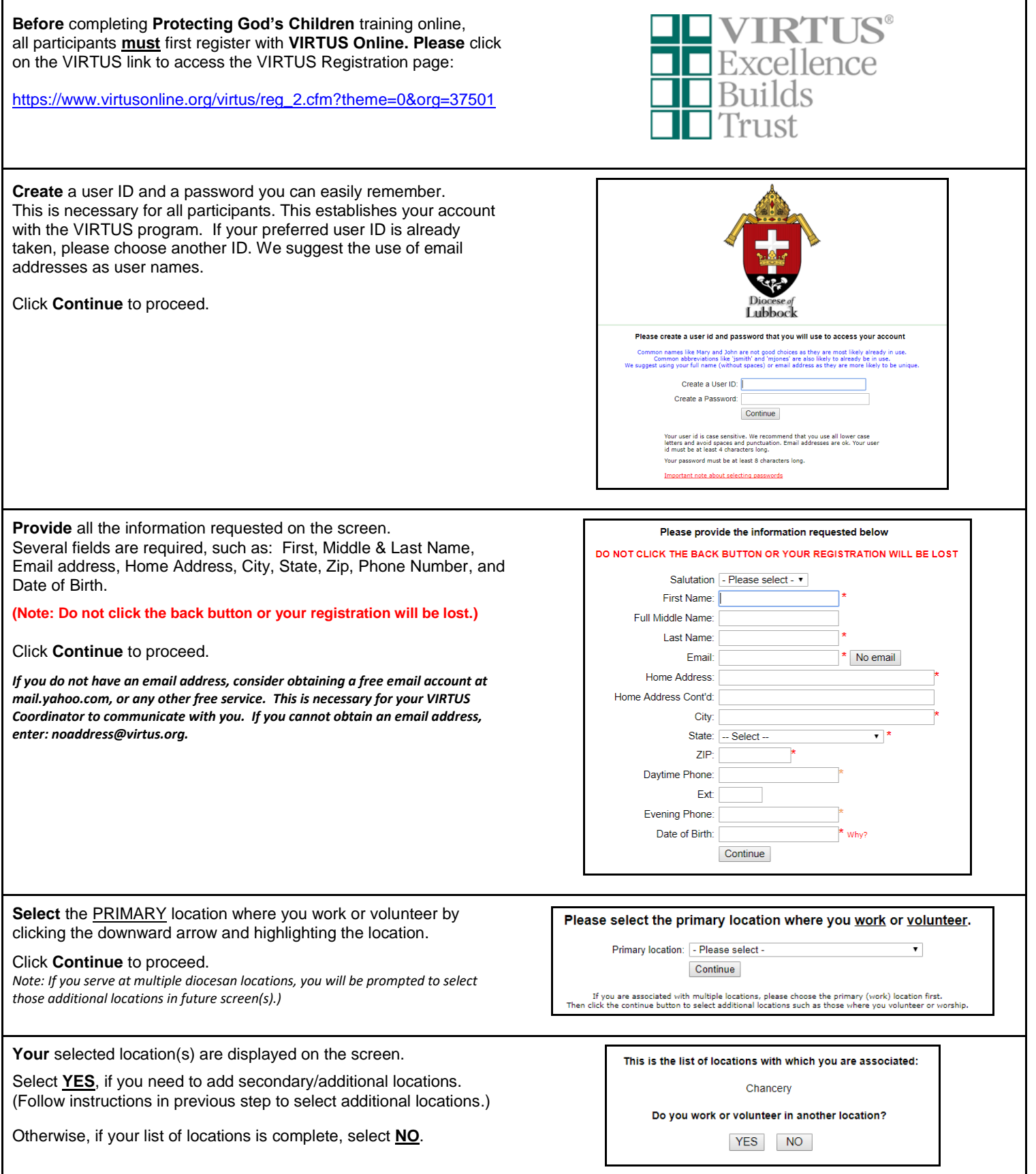

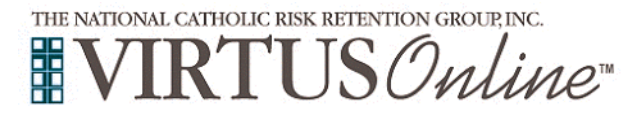

## **Registration Instructions Diocese of Lubbock**

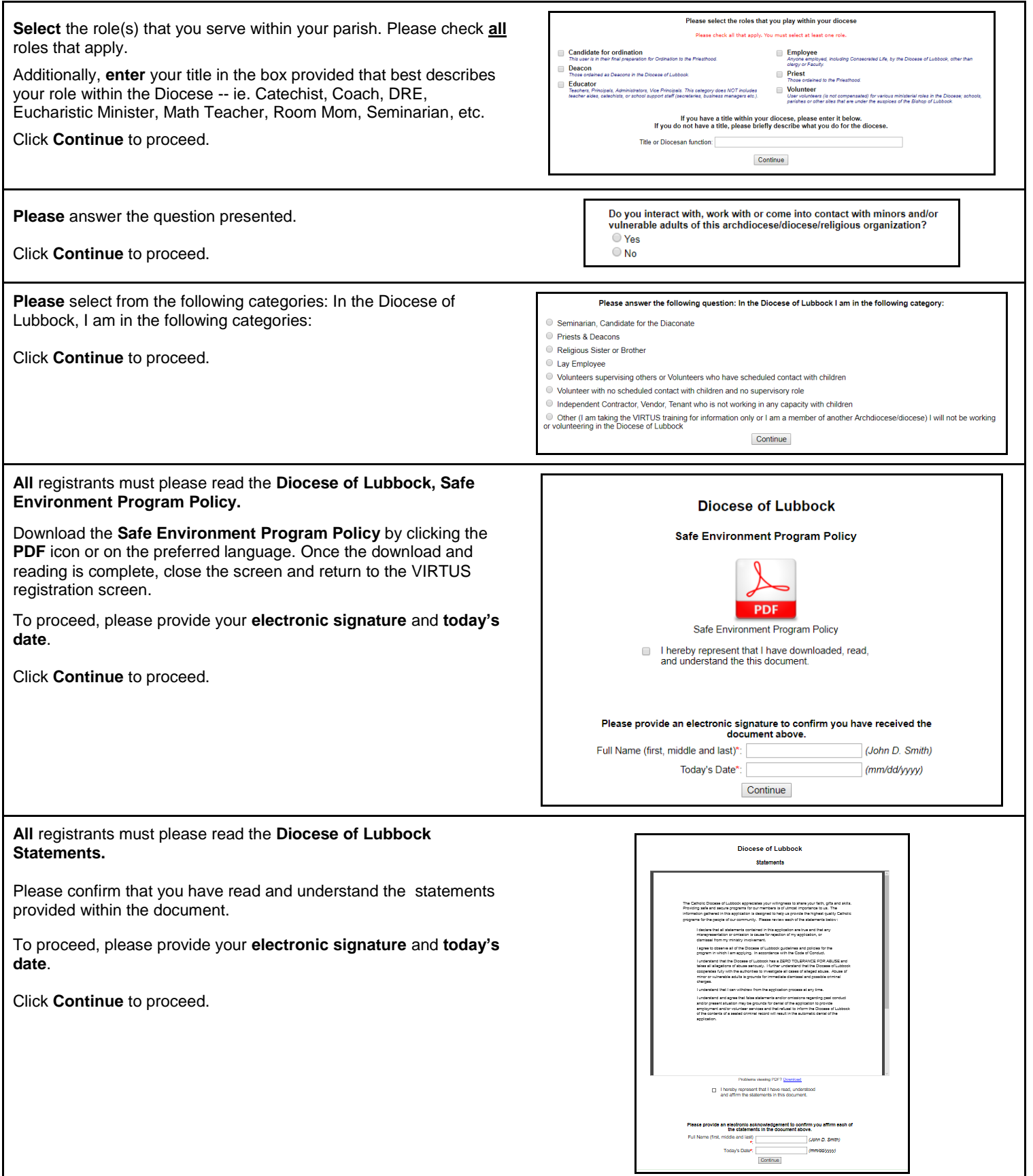

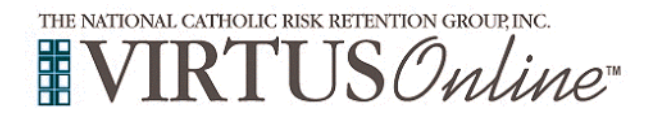

## **Registration Instructions Diocese of Lubbock**

٦

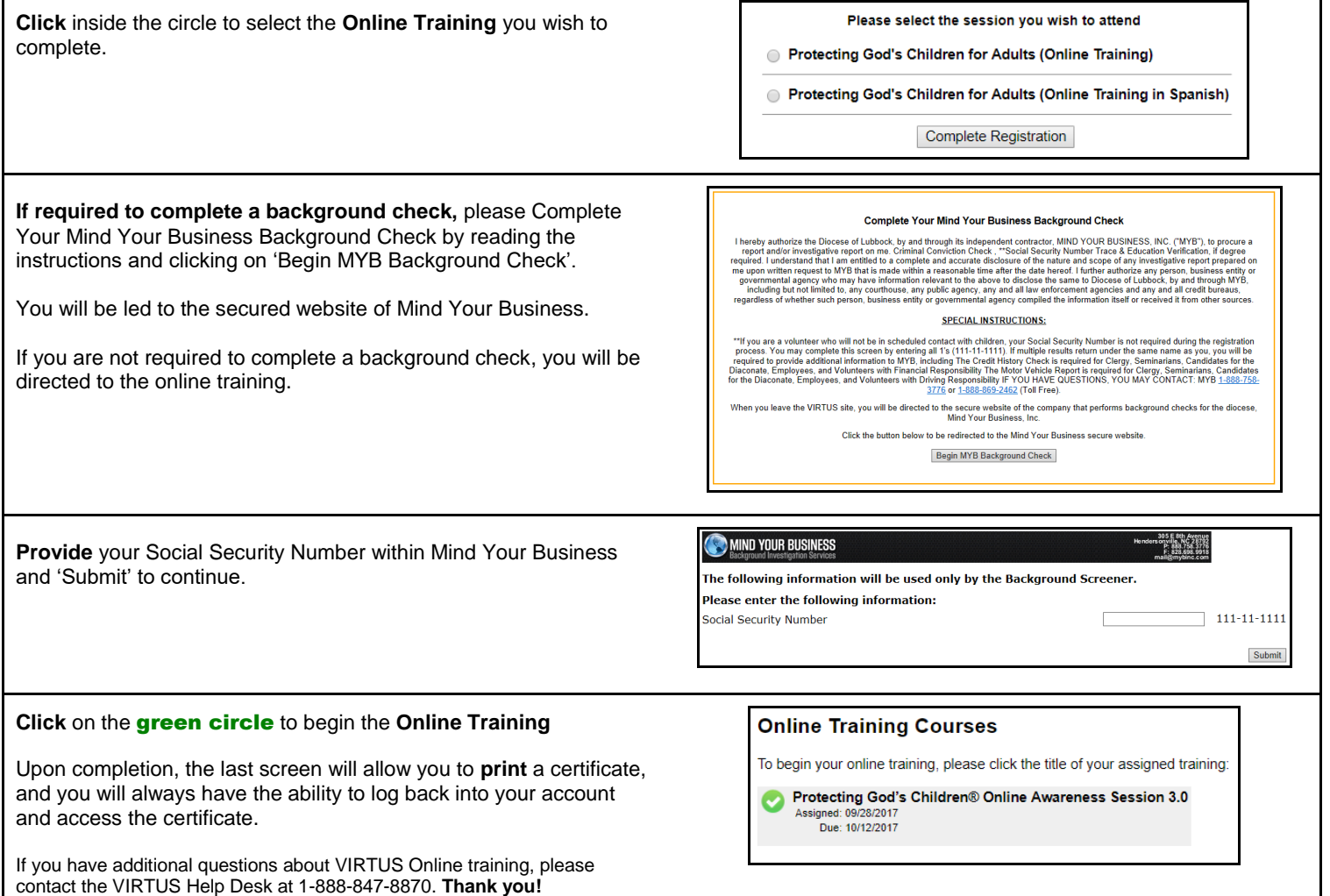